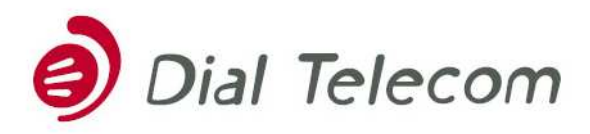

tel.: +420 226 204 111, fax: +420 226 204 197, info@dialtelecom.cz, www.dialtelecom.cz, Corso Karlín, Křižíkova 36a/237, 186 00 Praha 8, IČO; 28175492, DIČ; CZ 28175492 Zápis v obchodním reistříku vedeném Městským soudem v Praze, oddíl B. vložka 12529 Bankovní spojení: Československá obchodní banka, Na Poříčí 24, 115 20 Praha 1, číslo účtu: 17530083/0300

# Zabezpečte se před zneužitím Vaší ústředny!

### **Věnujte prosím zvýšenou pozornost následujícím informacím.**

Jelikož narůstá hrozba a množí se případy zneužití zákaznických VoIP systémů (VoIP servery, VoIP PBX, SIP servery, SIP PBX, .....), dovolili jsme si shrnout následující obecná doporučení. Vzhledem k obsáhlosti problematiky nemůžeme garantovat úplnost informací, jedná se spíše o soubor základních námětů a bezpečnostních zásad. Jejich implementaci, která je závislá na konkrétním typu vašeho VoIP systému, si však musíte zajistit sami pomocí vlastních prostředků a na své vlastní náklady. Je potřeba si uvědomit, že odpovědnost za zabezpečení Vašeho VoIP serveru i nadále zůstává jen na Vás.

Zabezpečení VoIP systémů rozhodně není jednoduchou záležitostí a vyžaduje trvalou pozornost a soustavnou činnost. Následující doporučení obsahují jednak běžné bezpečnostní úkony, které jsou zvládnutelné běžným uživatelem, tak i úkony, které vyžadují odborný a profesionální zásah. Tyto úkony bude potřebné svěřit do rukou vašemu správci systému, servisní firmě či dodavateli vašeho systému.

#### **Autentifikační hesla**

Používejte bezpečnostně silná autentifikační hesla a to jak pro veškeré administrátorské či uživatelské přístupy do vašeho systému, tak i pro autentifikaci VoIP zařízení (VoIP telefonů) vůči vašemu systému.

- pro hesla používejte minimálně 8 znaků
- používejte kombinace písmen (malých, velkých), číslic a nealfanumerických znaků (tečky, čárky, středníky, ...)
- v žádném případě nepoužívejte jména postav z oblíbených seriálů, filmů, večerníčků či počítačových her: Harry Potter, Gandalf, Bob Builder (Bořek Stavitel), Lightning McQueen (Blesk McQueen), Spiderman, Pat a Mat a

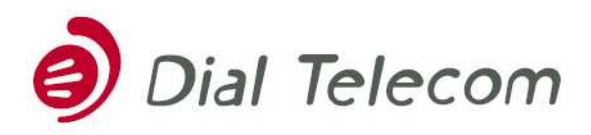

tel.: +420 226 204 111, fax: +420 226 204 197, info@dialtelecom.cz, www.dialtelecom.cz, Corso Karlín, Křižíkova 36a/237, 186 00 Praha 8, IČO: 28175492, DIČ: CZ 28175492 Zápis v obchodním reistříku vedeném Městským soudem v Praze, oddíl B. vložka 12529 Bankovní spojení: Československá obchodní banka, Na Poříčí 24, 115 20 Praha 1, číslo účtu: 17530083/0300

další. Tato jména bývají velmi často používána k takzvaným Slovníkovým útokům, což je jedna z metod pro odhalení přístupového hesla

## **Firewall (bezpečnostní brána) systému**

Aktivně využívejte Firewall (bezpečnostní bránu) Vašeho systému, ať už externí firewally (speciální zařízení k těmto účelům zkonstruovaná) či interní firewally (součást operačního systému - typicky Linuxové, FreeBSD či ostatní Unixové distribuce):

- zamezte všem neoprávněným a neodůvodněným spojením do Vašeho systému
- povolte pouze ta spojení, která jsou bezpodmínečně nutná pro funkci systému, jeho služeb a aplikací. Zvažte opravdovou nutnost těchto spojení a zvažte vyplývající bezpečnostní rizika. Snažte se tato spojení v maximální možné míře redukovat. Pravidelně vyhodnocujte jejich oprávněnost
- tyto zásady se týkají i všech VoIP zařízení (VoIP telefony, brány, SW klienti na počítačích, další připojené PBX) Globálně zamezte přístup pro všechna VoIP zařízení a explicitně povolte pouze ta, která mají oprávnění volat prostřednictvím vašeho VoIP systému

## **Síťové protokoly**

- povolte pouze ty síťové protokoly, které jsou bezpodmínečně nutné pro funkci vašeho systému (typicky pouze IPv4). Deaktivujte všechny protokoly, které používány nejsou
- pozor například na protokol IPv6 pokud není používán aplikacemi, deaktivujte ho

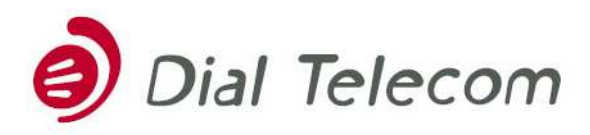

tel.: +420 226 204 111, fax: +420 226 204 197, info@dialtelecom.cz, www.dialtelecom.cz, Corso Karlín, Křižíkova 36a/237, 186 00 Praha 8, IČO; 28175492, DIČ; CZ 28175492 Zápis v obchodním reistříku vedeném Městským soudem v Praze, oddíl B. vložka 12529 Bankovní spojení: Československá obchodní banka, Na Poříčí 24, 115 20 Praha 1, číslo účtu: 17530083/0300

## **Systémové služby**

Povolte pouze ty systémové služby, které jsou nezbytně nutné pro provoz požadovaných aplikací a zvažte bezpečnostní rizika jejich používání.

- zvažte použití internetového super serveru "inetd"
- zakažte FTP, TFTP, TELNET, SSH, .... a další relace, pokud nejsou používané. Pokud existuje odůvodněná potřeba k jejich zavedení, přístup k nim povolte pouze pro explicitně definované počítače (host IP) a porty (pomocí konfigurace služby či firewallu)
- zabezpečte přístup k databázím. Zcela eliminujte možnost vzdáleného přístupu do databází, případně ho povolte pouze pro explicitně definované počítače a porty

## **Hlasové služby**

Povolte volání výhradně od autentifikovaných VoIP klientů (VoIP telefony hardwarové, softwarové, VoIP brány, připojené VoIP ústředny atd.).

- týká se nekompromisně všech VoIP účtů, prostřednictvím kterých může být uskutečněno volání do veřejné telekomunikační sítě. Všechny tyto VoIP účty musí bezpodmínečně vyžadovat autentifikaci od svých VoIP klientů
- bezodkladně a s trvalou platností zamezte volání prostřednictvím jakýchkoliv implicitních či defaultních SIP účtů
- umožněte volání pouze pro explicitně definované kontexty volání (viz. například Asterisk context). Zamezte volání prostřednictvím implicitních či defaultních kontextů. Logujte pokusy o volání uskutečněné prostřednictvím těchto implicitních kontextů

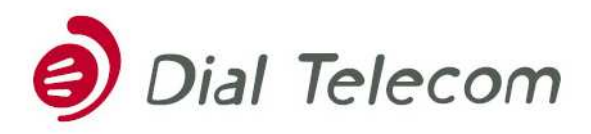

tel.: +420 226 204 111, fax: +420 226 204 197, info@dialtelecom.cz, www.dialtelecom.cz, Corso Karlín, Křižíkova 36a/237, 186 00 Praha 8, IČO; 28175492, DIČ; CZ 28175492 Zápis v obchodním reistříku vedeném Městským soudem v Praze, oddíl B. vložka 12529 Bankovní spojení: Československá obchodní banka, Na Poříčí 24, 115 20 Praha 1, číslo účtu: 17530083/0300

## **Sledování záznamů o uskutečněných voláních**

Soustavně sledujte a vyhodnocujte záznamy o uskutečněných voláních (CDR záznamy). Konfrontujte tyto záznamy s realitou. Vyhledávajte zejména volání do podezřelých lokalit (Afrika, Střední a Jižní Amerika, Asie, Ostrovy v Tichomoří a Atlantiku a další). Pokud je to možné, zahrňte do sledování i neuskutečněná volání, tzn. nezdařené pokusy o volání.

## **Protokolování podezřelých aktivit**

Pořizujte a vyhodnocujte záznamy o všech podezřelých aktivitách na Vašem VoIP systému. Myšleny jsou zejména:

- pokusy o neoprávněnou autentifikaci a přístup do Vašeho VoIP systému
- pokusy o neoprávněná či neautentifikovaná volání
- přístupy prostřednictvím otevřených služeb (FTP, TFTP, SSH, .... a další)
- záznamy z Firewallu Vašeho systému

#### **Obecné zásady**

Kombinujte výše uvedené metody a techniky zabezpečení.

Pozorně sledujte problematiku zabezpečení, zejména informace specifické pro implementaci Vašeho VoIP serveru, a to jak na úrovni provozovaných aplikací, tak i na úrovni operačního systému.

Všechny počítače, které mají vzdálený přístup k vašemu VoIP serveru, musí být samy o sobě velmi dobře zabezpečeny. Jinak hrozí nebezpečí, že se tyto počítače samy stanou prostředníkem k bezpečnostnímu průlomu do vašeho VoIP systému.

S přátelským pozdravem Technický tým Dial Telecomu Praha, 7.12.2009